Ve středu 17. 10. 2012 měli žáci 1.B (skupina pana učitele) další hodinu informatiky. Po přihlášení k PC a napsání svého uživatelského jména a hesla si všichni otevřeli malování na počítači.

Dnes jsme kreslili obrázky, které začínají na písmenko T, které se zrovna učíme v českém jazyce.

Každý žák si svůj obrázek podepsal, takže se můžete podívat, jak jim malování na počítači jde a jestli poznáte, která slova začínající na T žáci namalovali.  $\odot$ 

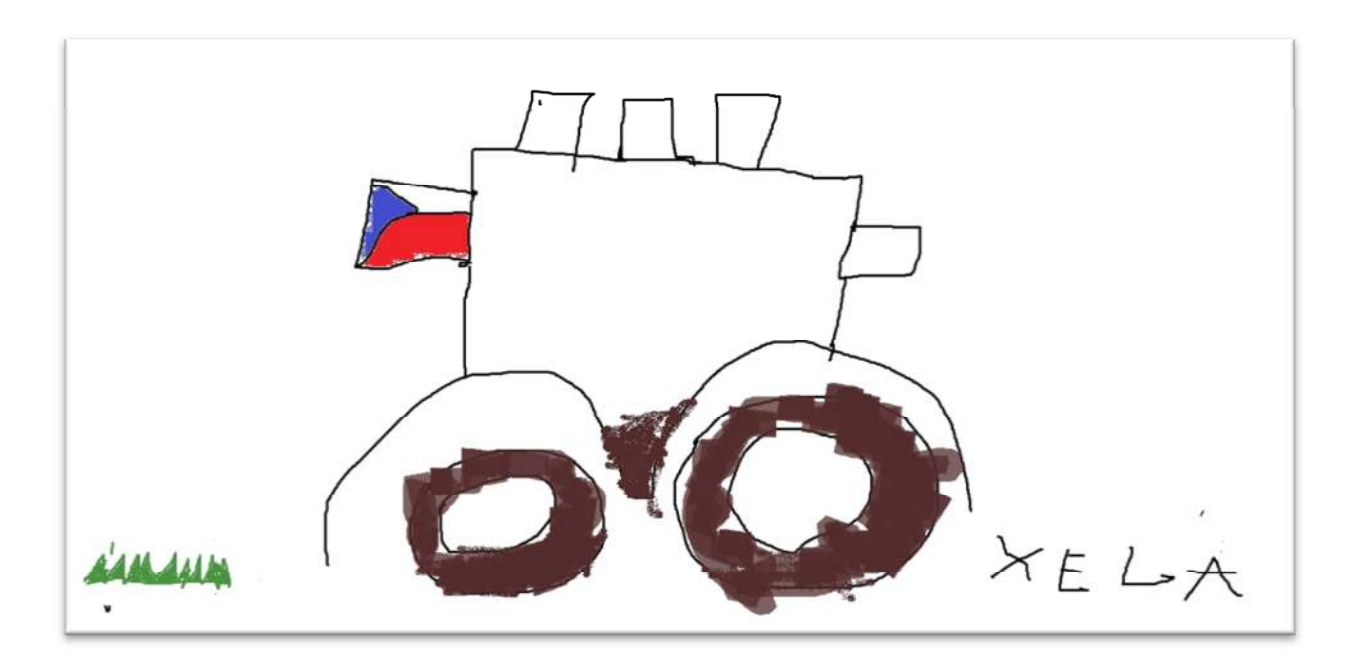

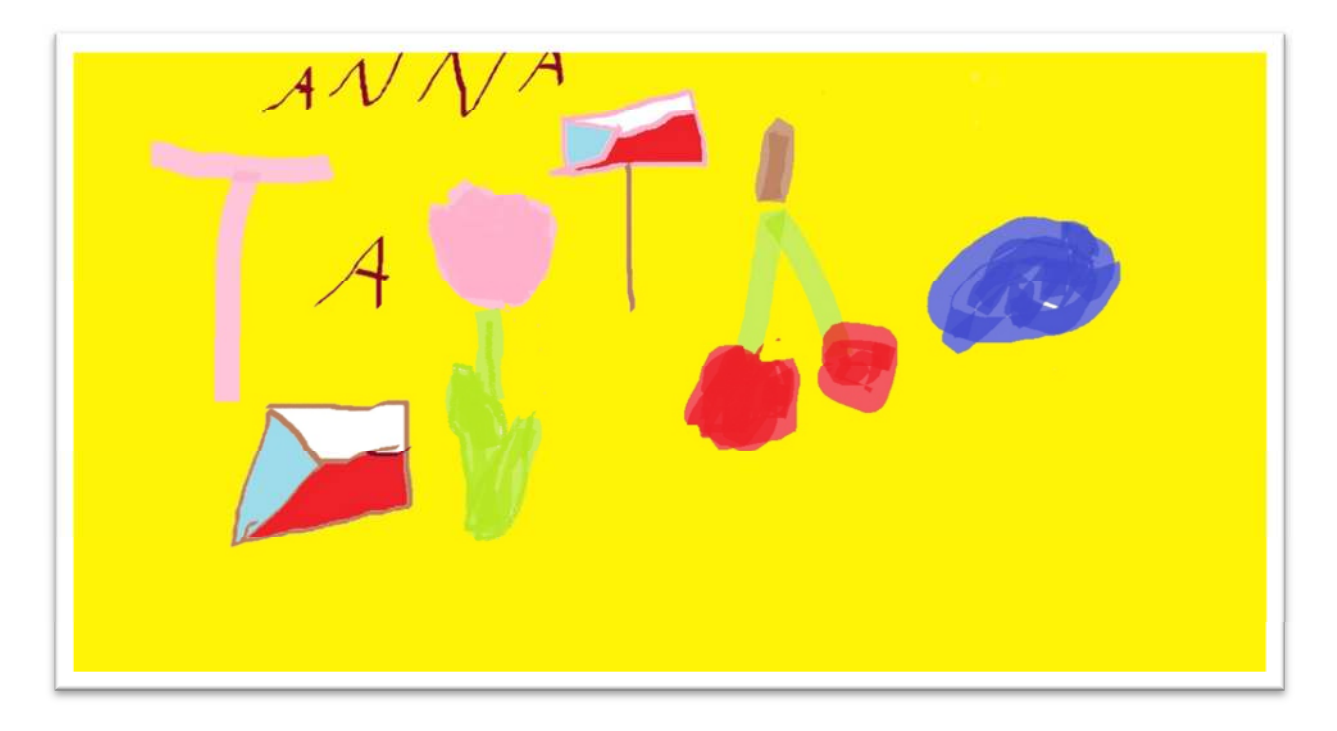

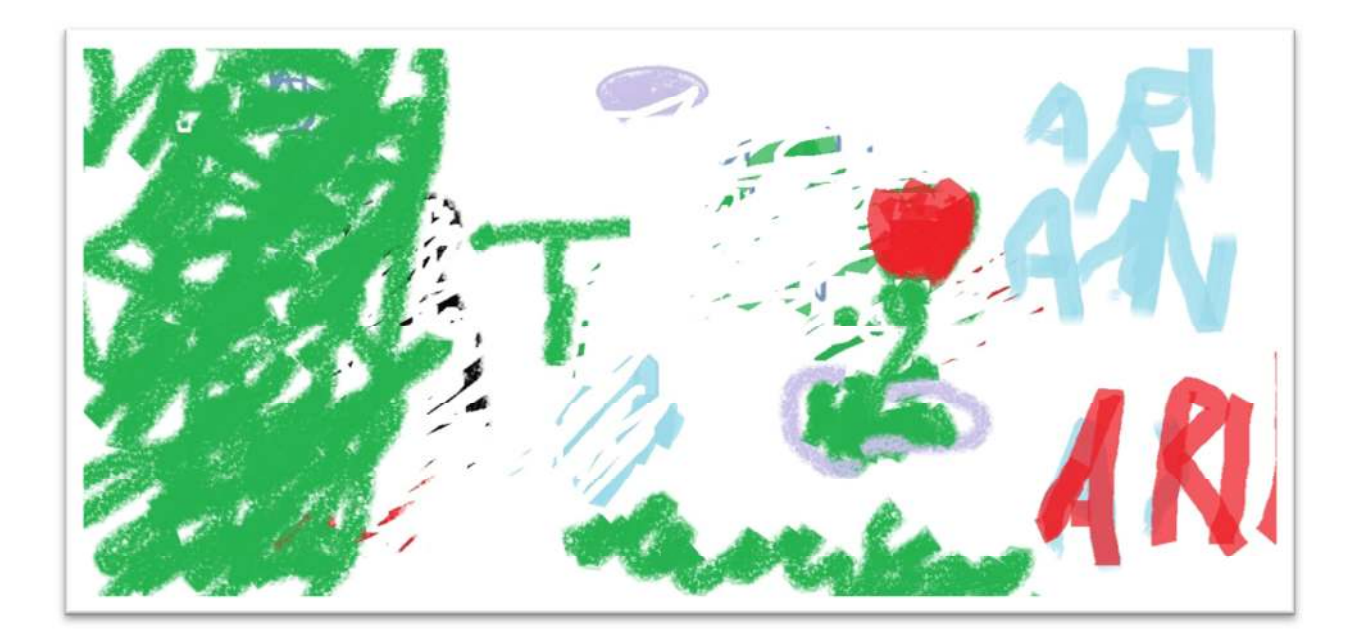

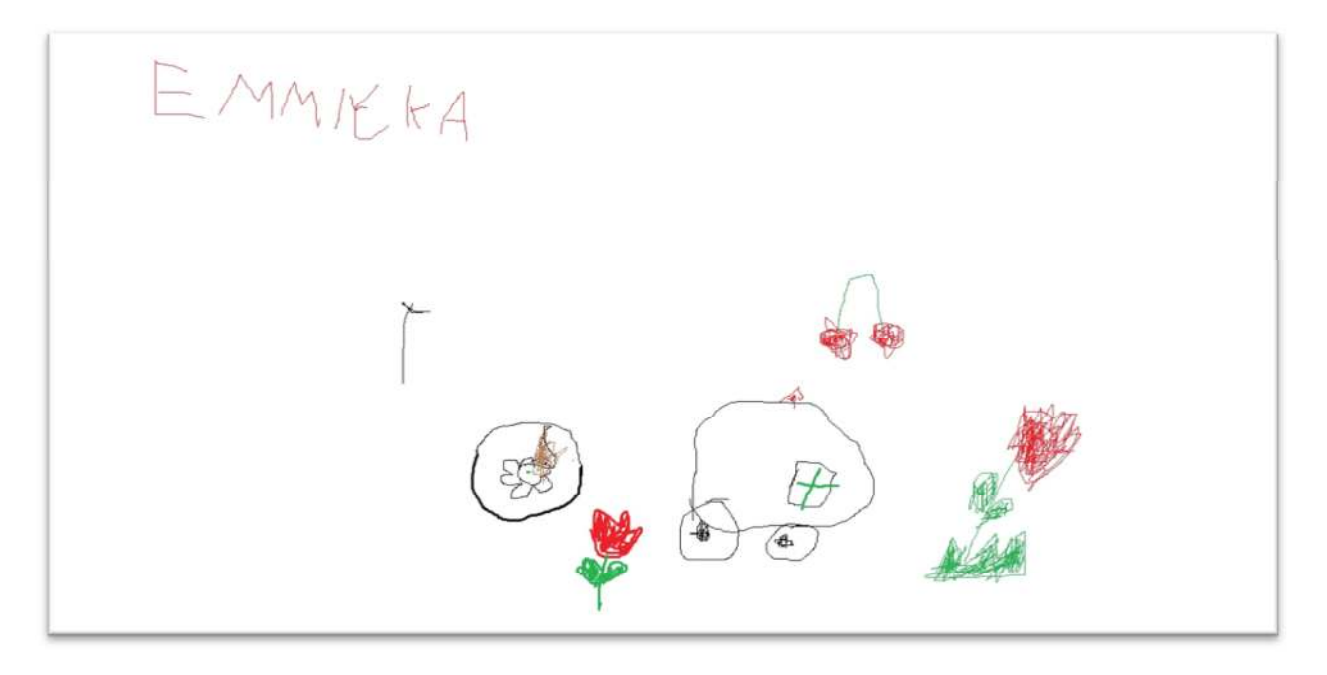

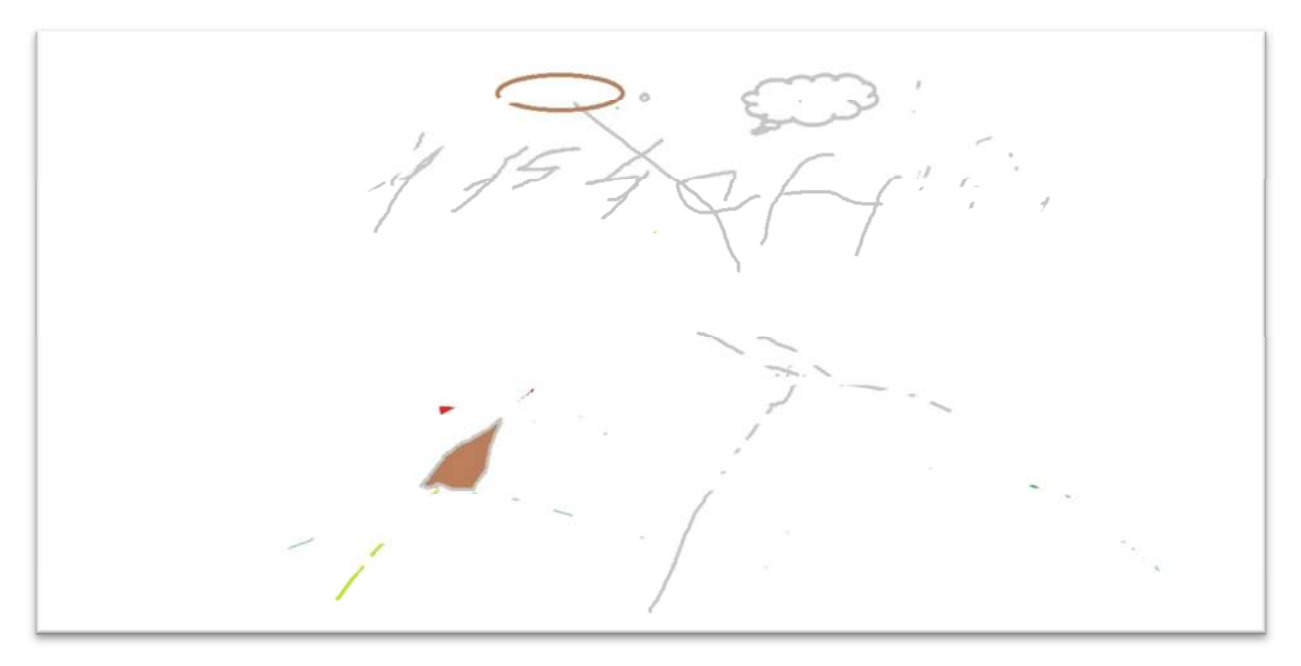

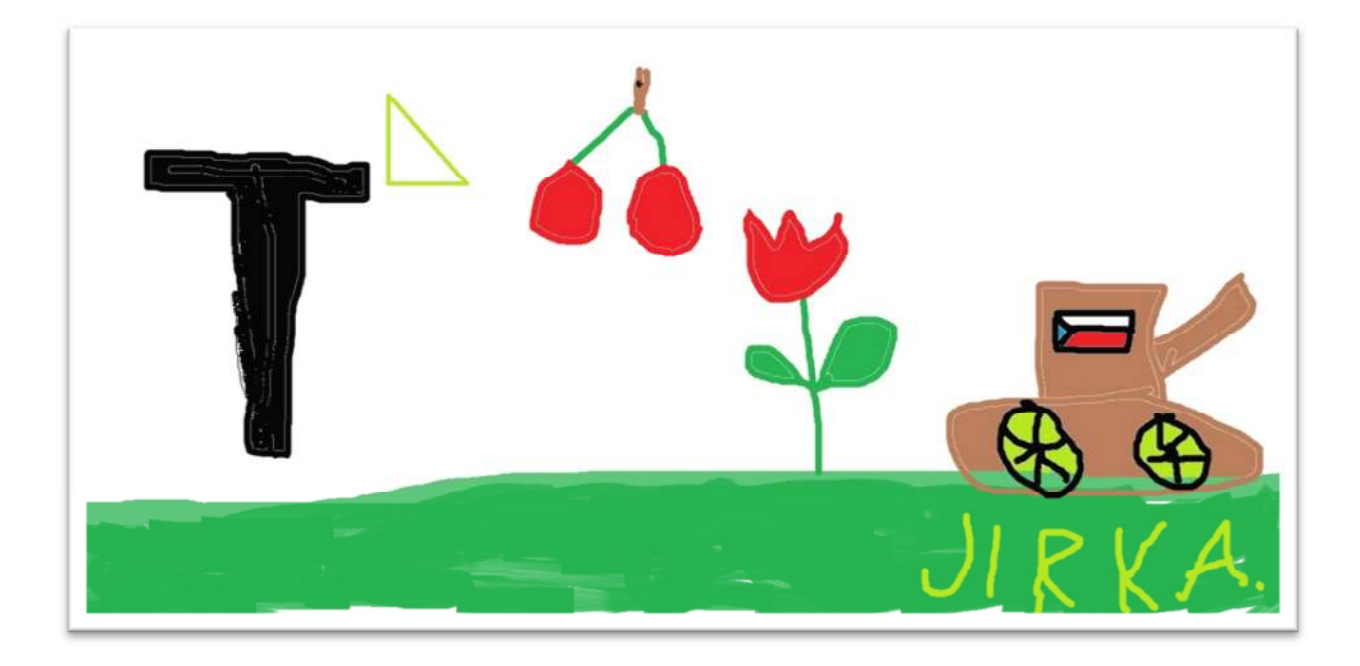

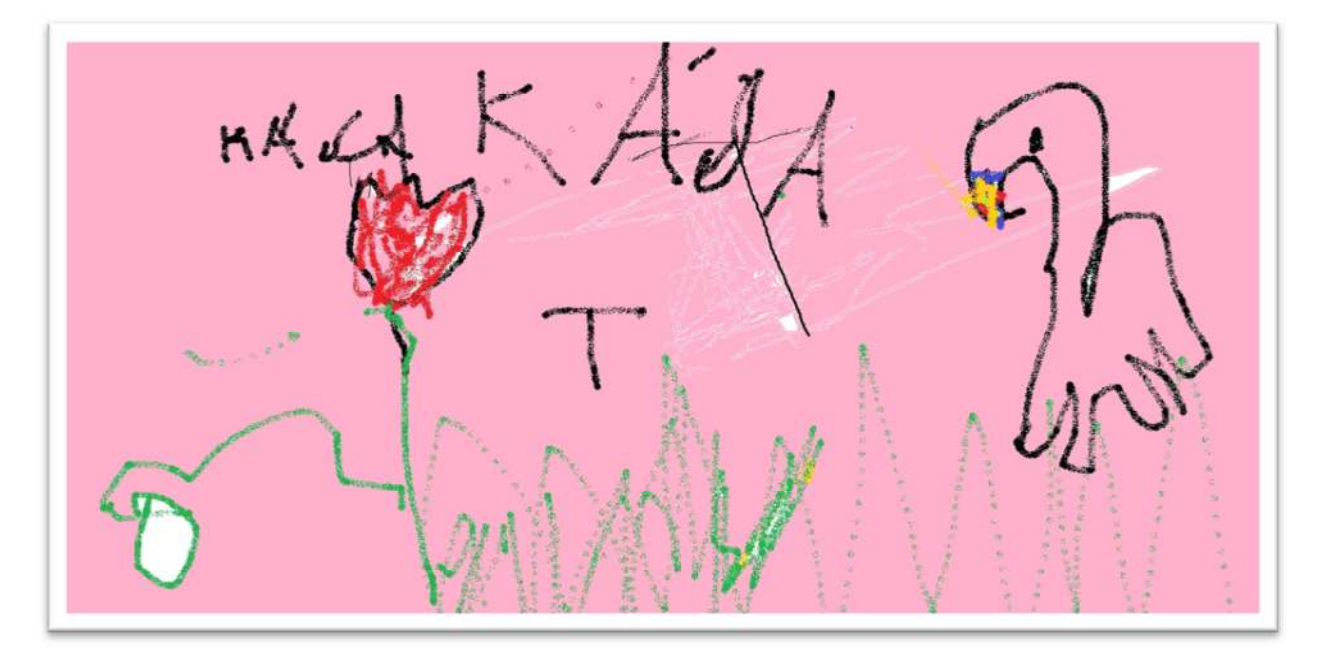

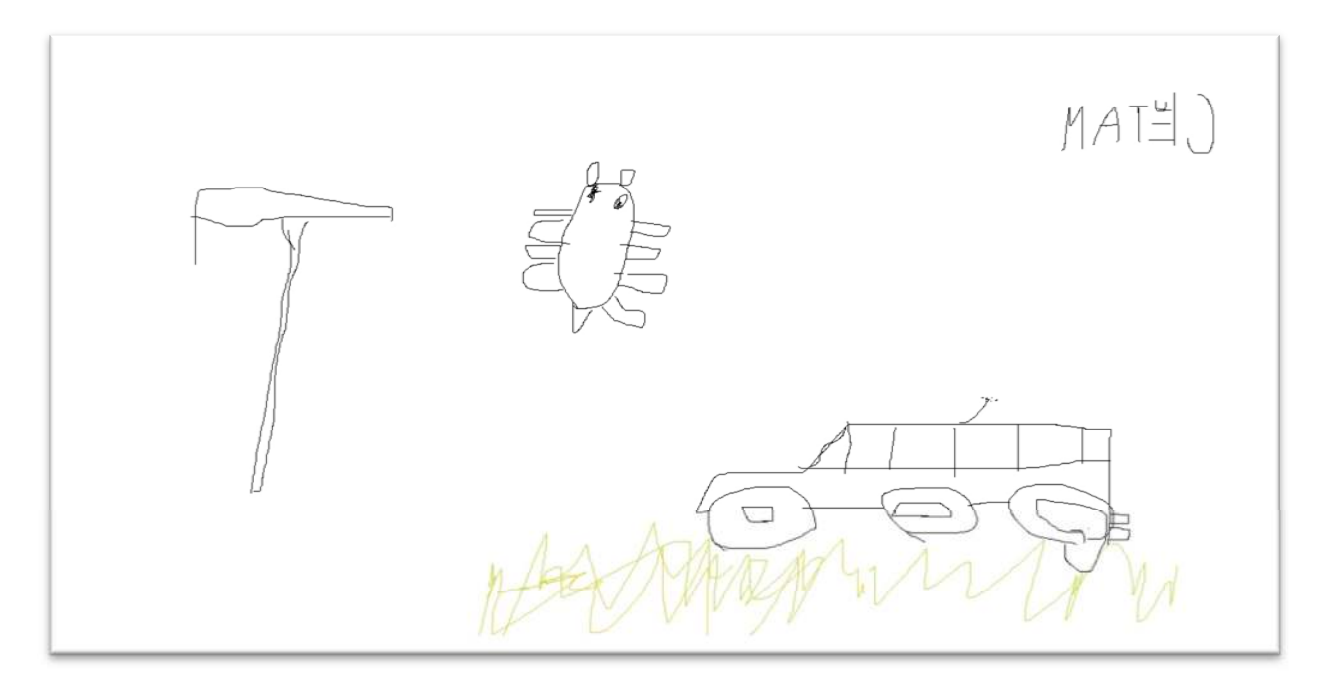

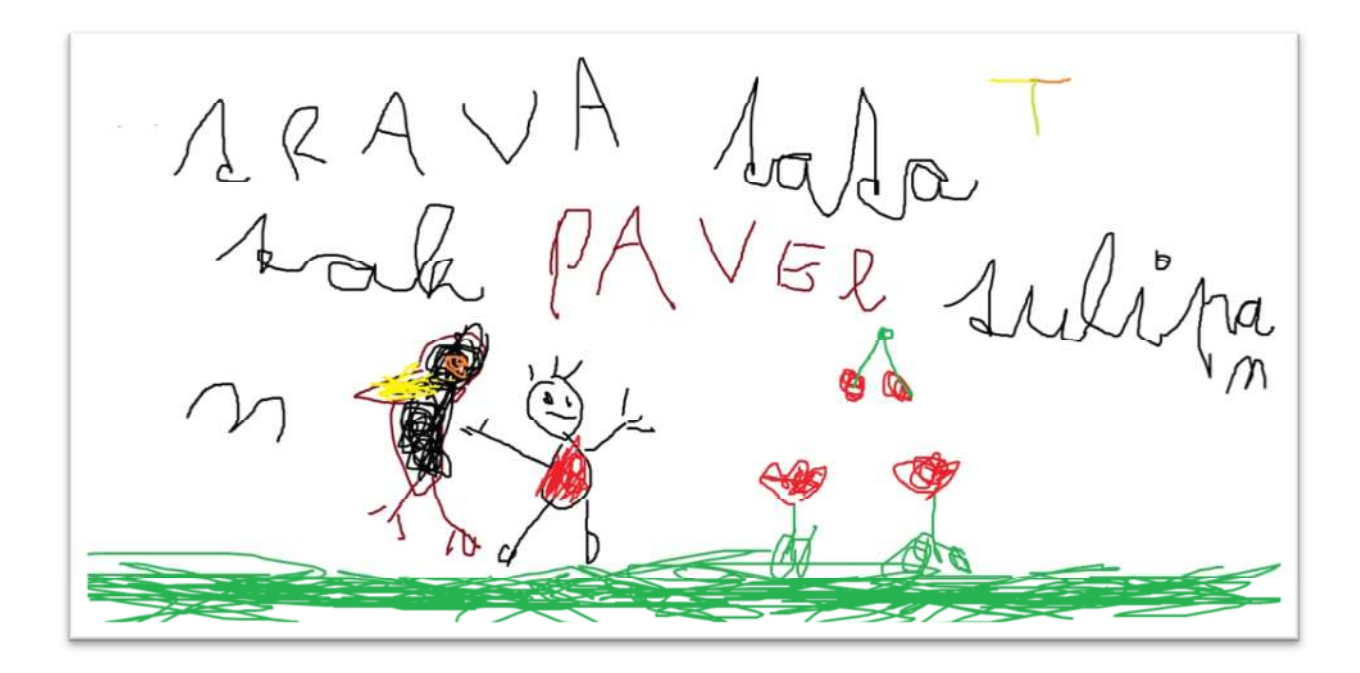

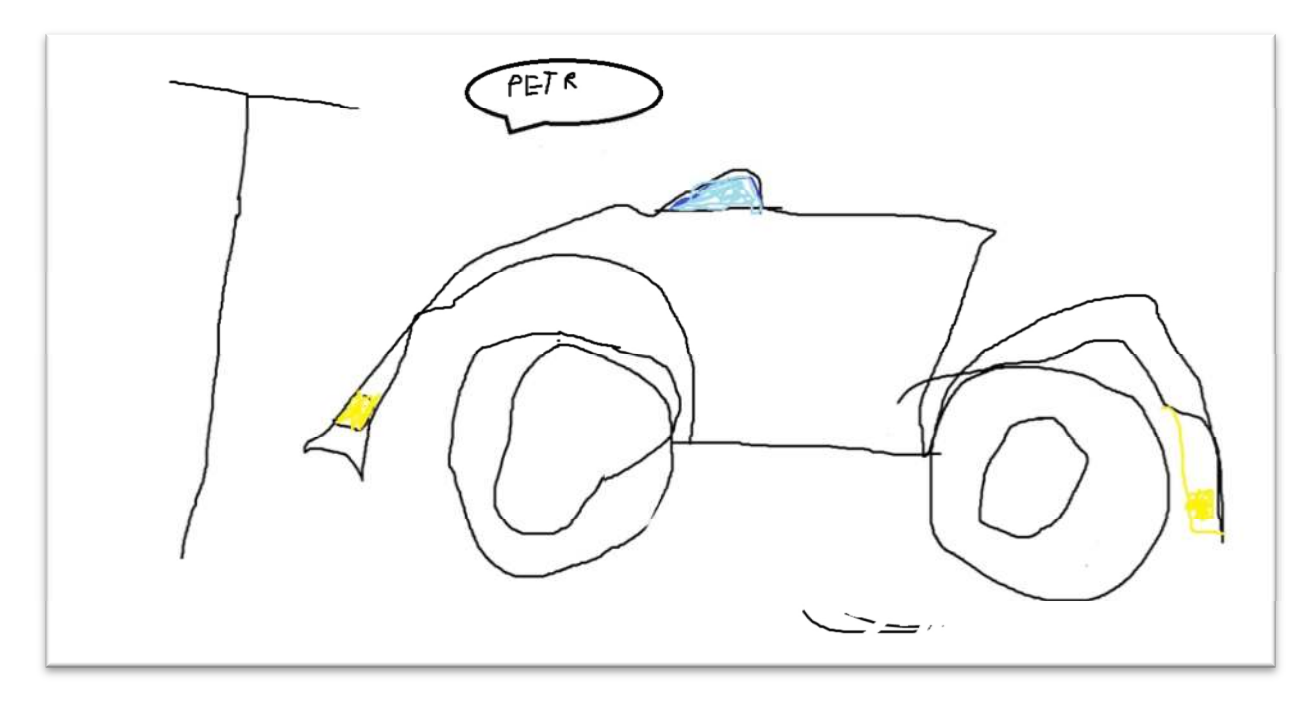

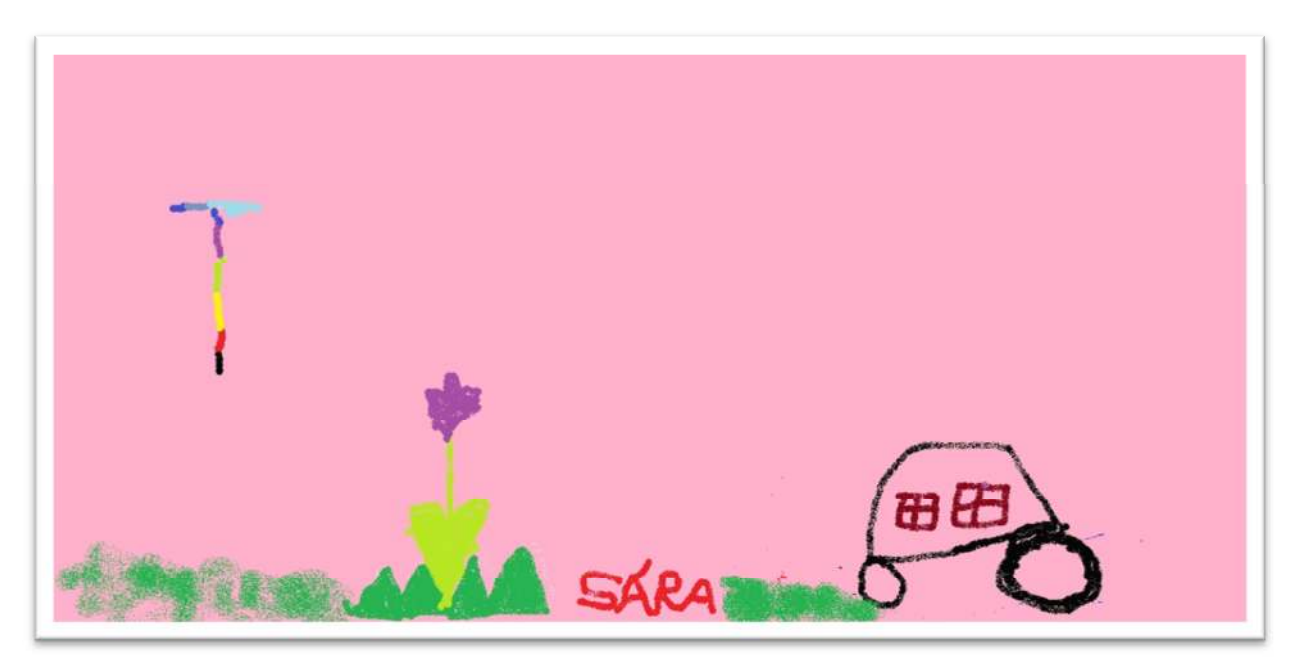

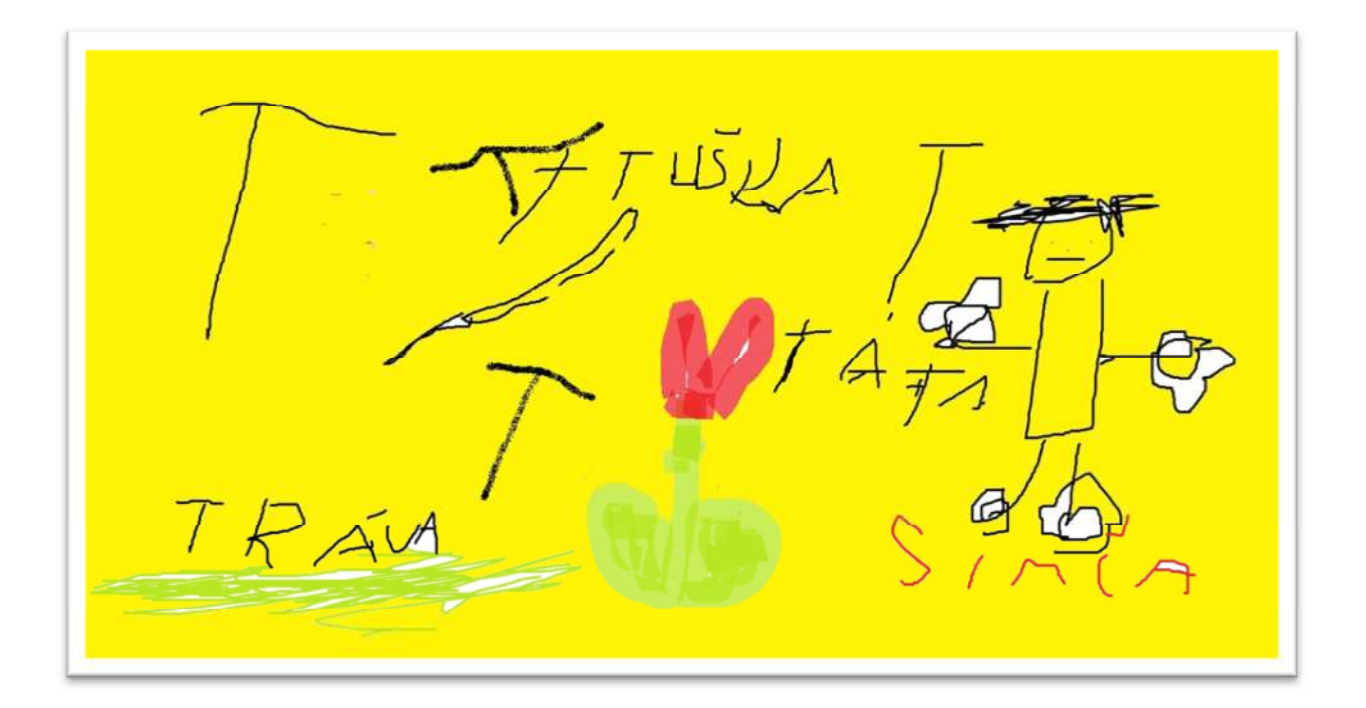

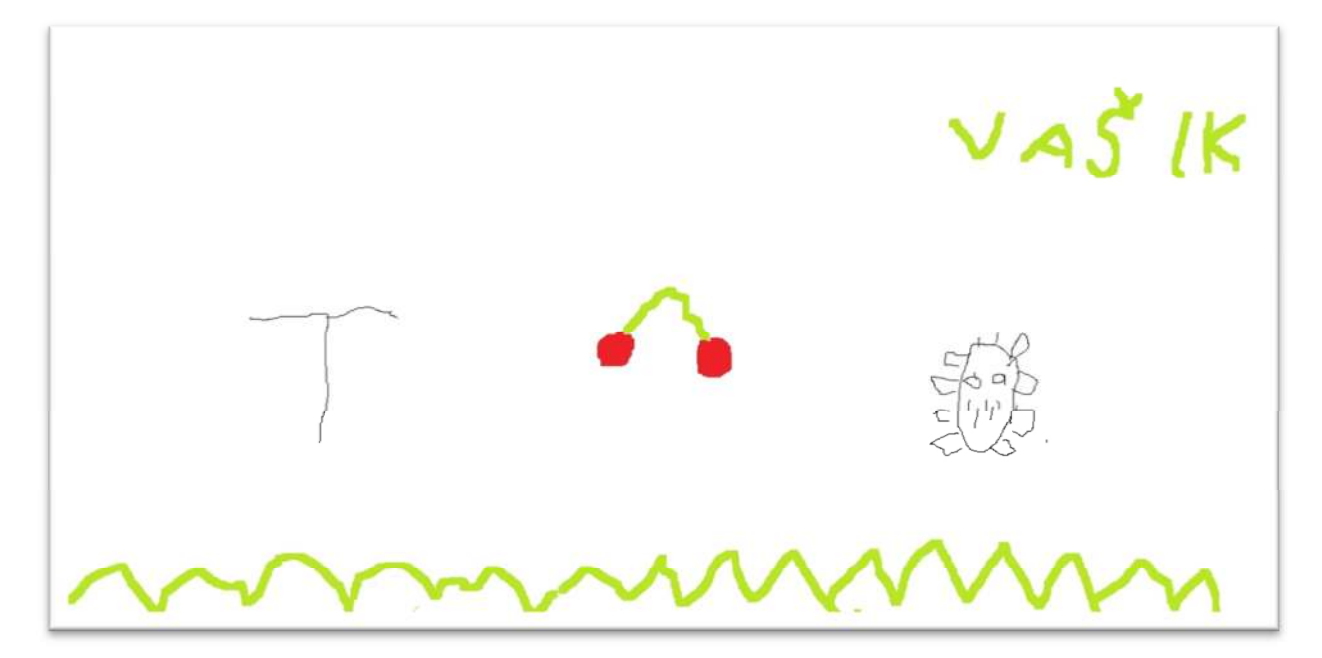

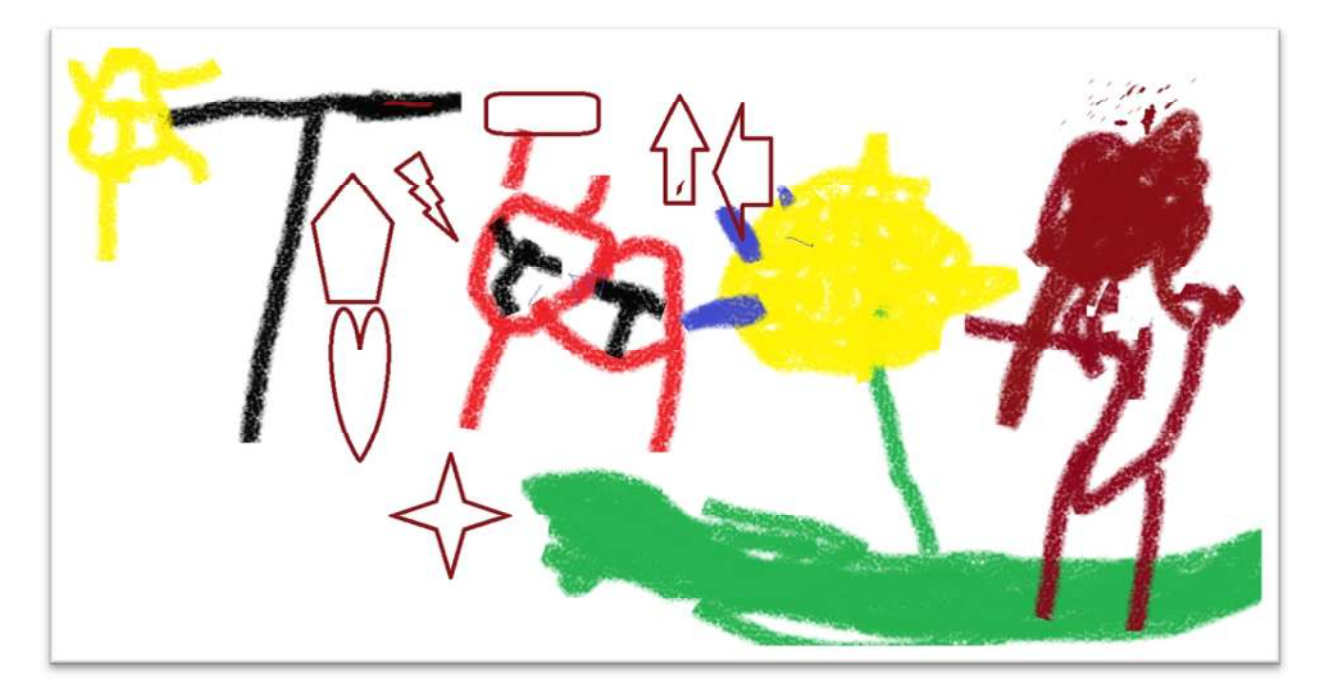

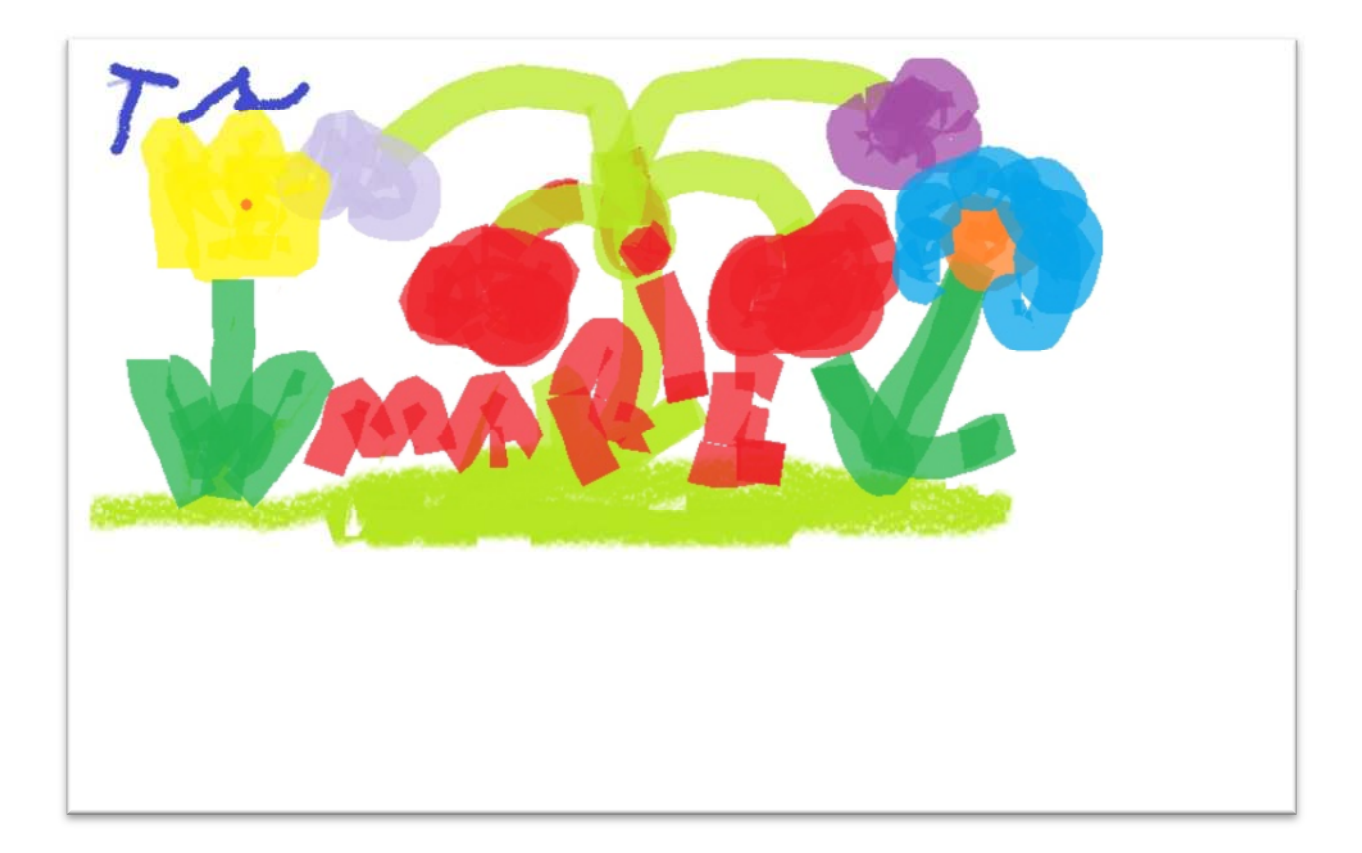